### GUIDE FOR TAKING YOUTH PROTECTION TRAINING

#### Recommended Browsers are Google Chrome for the PC or Safari for the MAC

- 1. Go to https://my.scouting.org
- 2. Enter your login name and password.

| ту                                                                  | Scouting Sign In 🕒 -                            |
|---------------------------------------------------------------------|-------------------------------------------------|
| Welcome to Boy Scouts o                                             | f America myScouting Tools                      |
| Sign In Username Password Sign In Forgot Password? Forgot Username? | EXPLORING<br>DISCOVER YOUR FUTURE<br>LEARN MORE |
| Create Account                                                      | New MyScouting<br>mobile app                    |

| AT&T LTE     |           | 12:14 PM                  | 7 0          | ¥ 17% 💽 ' |
|--------------|-----------|---------------------------|--------------|-----------|
|              | ≜ m       | ny.scouting               | .org         | C         |
|              | m         | ıy.Scou                   | iting        |           |
|              |           |                           |              |           |
|              | C         | Create Acco               | unt          |           |
| A searc      | h will b  | e performed<br>our systen |              | you're in |
| Are you alro | eady asso | ciated with the l         | Boy Scouts o | of Ar 🔻   |
| Yes<br>No    |           |                           |              |           |
| Contact      | Terms a   | and Conditions            |              |           |
|              |           |                           |              |           |
|              |           |                           |              |           |
|              |           |                           |              |           |

|                             | my.Scouting                                 | my.Scouting                 |                    |
|-----------------------------|---------------------------------------------|-----------------------------|--------------------|
|                             |                                             |                             |                    |
|                             | Create Account                              | Personal Information        |                    |
| A search will be            | e performed to see if you're in our system. | First Name                  | )*                 |
| Yes                         |                                             | Middle Name                 | *                  |
| Do you know your Member No? |                                             | Last Name                   | *                  |
| Yes                         | b                                           | Suffix                      | ~ -)               |
|                             |                                             | Date Of Birth (MM/DD/YYYY)  | *                  |
|                             |                                             | USA                         |                    |
|                             |                                             | Address Line 1              |                    |
|                             |                                             | Address Line 2              |                    |
|                             |                                             | Zip City.                   | ite                |
|                             |                                             | Postal address not verified | 0                  |
|                             |                                             |                             |                    |
|                             |                                             | Home                        |                    |
| Terms and Conditions        | 🔻 Нор м                                     |                             |                    |
| 3 H 2 B 1 0 P 1             | <b>x</b> <sup>2</sup> ^ 0) <b>m</b> //      | B es Conditions             | 7 Help 1           |
|                             |                                             | 3 H 2 H 1 9 🖬 🗐             | <u>م 🗠 🗠 مع</u> رف |

# 3. On the opening page of my.scouting.org, click on the Youth Protection logo.

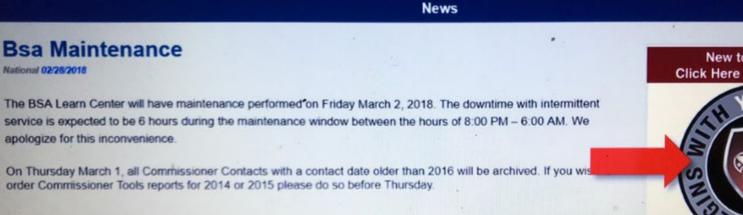

#### New MyScouting Mobile App is Available!

A new myScouting Mobile App is available now for both iPhone (iOS 9:0 or greater) and Android (4.4 or greater) devices. Search for "myscouting" in the App Store or Google Play and download it today!

The new app features include:

- · Access to training resources and take courses including Youth Protection Training\*
- Track training completions
- · Download or send by email completed training certificates
- Communicate with members within your organization level and below (for Key 3s and those having that access)

New to Scouting? Click Here To Take Traini

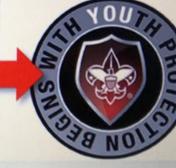

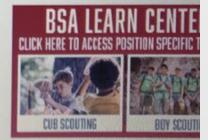

4. On the home page of the BSA Learn Center view the welcome video from Chief Scout Executive Michael Surbaugh.5. Select the Youth Protection logo to launch the training.

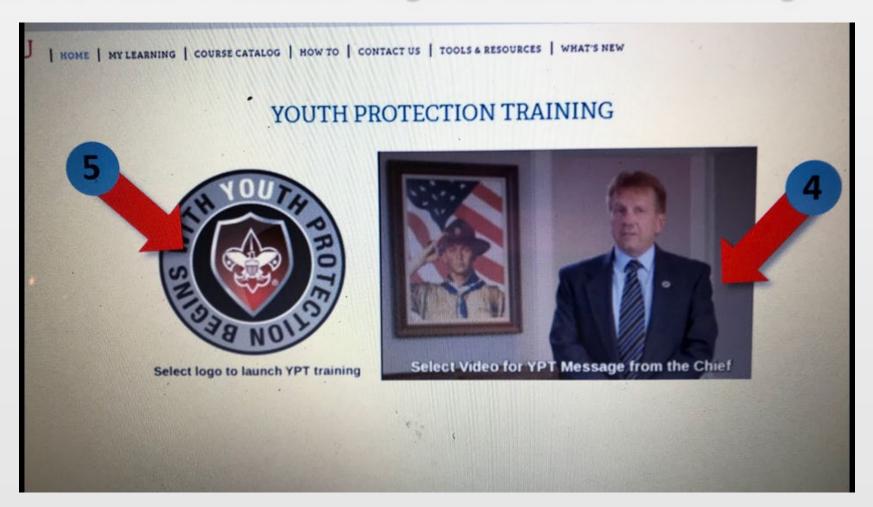

## 6. Add the Youth Protection Training - MANDATORY by clicking on the button.

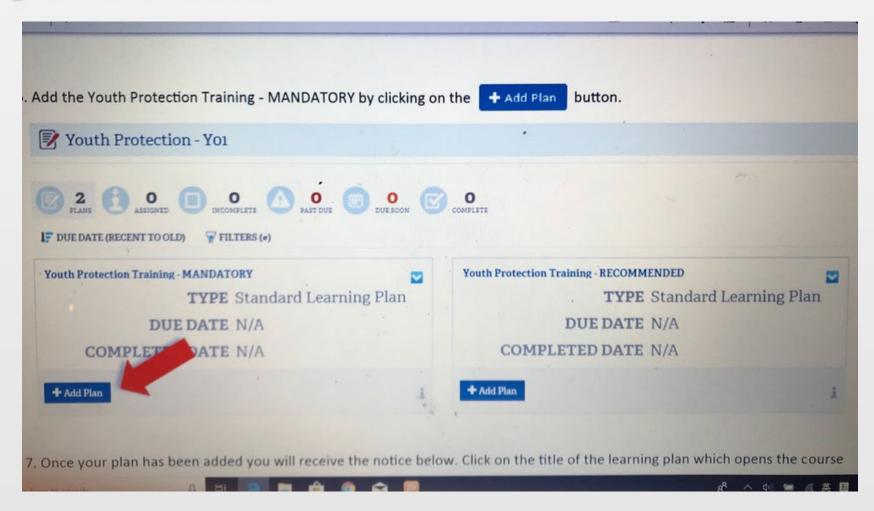

7. Once your plan has been added you will receive the notice below. Click on the title of the learning plan which opens the course listings.

| Youth Protection - Yoi                                                                                                    |                                      |
|----------------------------------------------------------------------------------------------------|--------------------------------------|
| 2       0       0       0       0       0       0       0       0       0       0       0       0       0       0       0       0       0       0       0       0       0       0       0       0       0       0       0       0       0       0       0       0       0       0       0       0       0       0       0       0       0       0       0       0       0       0       0       0       0       0       0       0       0       0       0       0       0       0       0       0       0       0       0       0       0       0       0       0       0       0       0       0       0       0       0       0       0       0       0       0       0       0       0       0       0       0       0       0       0       0       0       0       0       0       0       0       0       0       0       0       0       0       0       0       0       0       0       0       0       0       0       0       0       0       0       0       0       0 | O<br>OMPLETE                         |
| You have successfully added yourself to the <b>Youth Protec</b><br>delay before you see updated completion information.                                                                                                    | tion Training - MANDATORY. Lear      |
| Youth Protection Training - MANDAT NEW                                                                                                    | Youth Protection Training - RECOMMEN |
| TYPE Standard Learning Plan                                                                                                    | TYPE Sta                             |
| DUE DATE N/A                                                                                                    | DUE DATE N//                         |
| COMPLETED DATE N/A                                                                                                    | COMPLETED DATE N//                   |
| O%<br>COMPLETED                                                                                                    | + Add Plan                           |

#### 8. Select the Launch Course button to begin training.

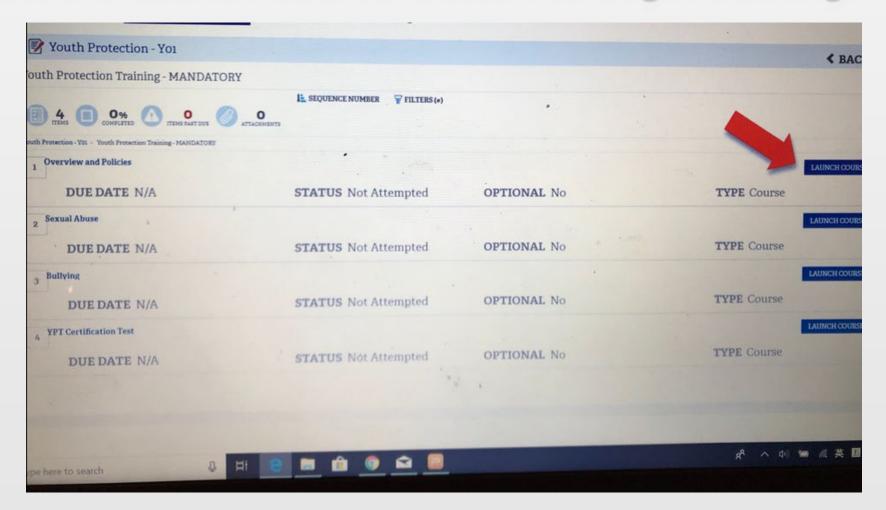

#### 9. Select the Start button to begin the module.

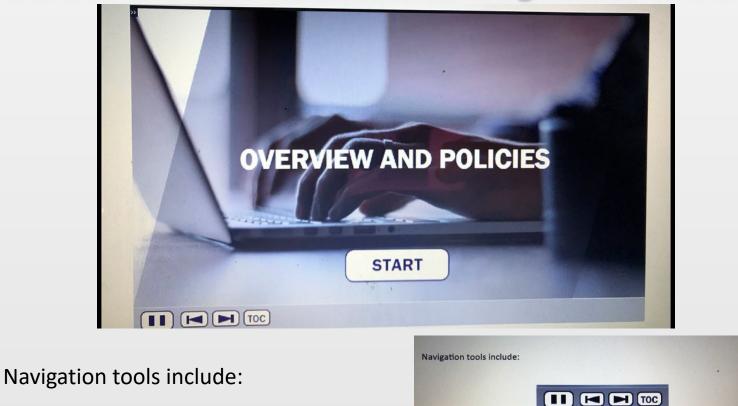

In order to meet timing for state regulations, you will not be able to fast forward (button will be grayed out) until the audio finishes playing for each slide. Once the audio is completed, the forward button will be appear. Click the forward button to proceed.

Pause

Go Back Forward

Table of Contents

## 10. Upon completion of each course select the button which will register complete status.

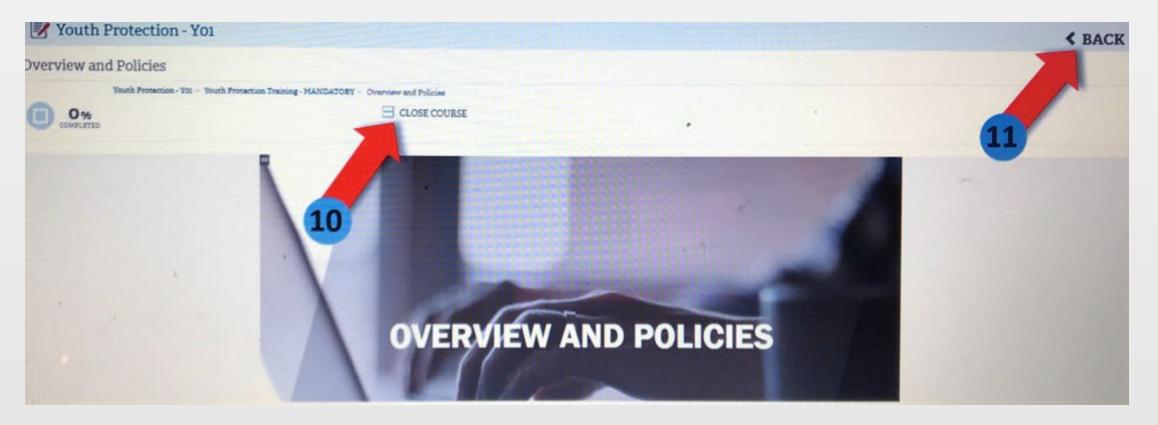

11. Select the **BACK** button to go back to other course selections.

12. The Youth Protection Training consists of three modules and a test module. All 4 modules will need to be completed to be considered trained for the Youth Protection Training. Once all 4 modules have been completed you will see a YO1 completion indicator in my.Scouting.org indicator.

| My Dashboard                                                                  | my.Scout                 | ing                                                                                                    |                      |
|-------------------------------------------------------------------------------|--------------------------|----------------------------------------------------------------------------------------------------|----------------------|
| My Training                                                                   |                          |                                                                                                    |                      |
|                                                                               | YPT Training Center Requ | irements Completions                                                                                           |                      |
| My Youth Protection Training                                                  |                          |                                                                                                    |                      |
|                                                                               |                          |                                                                                                    |                      |
|                                                                               |                          | e Youth Protection Training prior to registration ar<br>and take trainings specific to your position, select t |                      |
|                                                                               |                          |                                                                                                    |                      |
| with youth begins. To take other BSA training<br>YPT Status: Expires 91d-2yrs |                          | and take trainings specific to your position, select t                                                         | he Requirements tab. |
| with youth begins. To take other BSA training                                 |                          | and take trainings specific to your position, select t                                                         | he Requirements tab. |
| with youth begins. To take other BSA training<br>YPT Status: Expires 91d-2yrs |                          | and take trainings specific to your position, select t                                                         | he Requirements tab. |

## 13. You may now print out a Youth Protection Training Certificate by selecting the printer icon.

| My Dashboard                                                                               | my.Sc                                                                         | outing                                            | 1                                                                                  |                                              |
|--------------------------------------------------------------------------------------------|-------------------------------------------------------------------------------|---------------------------------------------------|------------------------------------------------------------------------------------|----------------------------------------------|
| My Training                                                                                |                                                                               |                                                   |                                                                                    |                                              |
|                                                                                            | YPT Training Center                                                           | Requirements Co                                   | mpletions                                                                          |                                              |
| My Youth Protection Training                                                               |                                                                               |                                                   |                                                                                    |                                              |
| Select one of the Youth Protection Trainin<br>with youth begins. To take other BSA trainin | ngs below. New leaders are required<br>ngs, select the Training Center tab. T | to take Youth Protect<br>o view and take training | ion Training prior to registration and<br>gs specific to your position, select the | before volunteer service<br>Requirements tab |
| PT Status: Expires 91d-2yrs                                                                |                                                                               |                                                   | 224                                                                                |                                              |
|                                                                                            |                                                                               |                                                   |                                                                                    | C C                                          |
|                                                                                            |                                                                               |                                                   |                                                                                    |                                              |
| outh Protection Training Certification                                                     |                                                                               | Y01                                               | Completed 03/01/2018<br>Expires 03/01/2020                                         |                                              |
|                                                                                            |                                                                               | Y01                                               |                                                                                    |                                              |
| Youth Protection Training Certification                                                    |                                                                               | YO1                                               |                                                                                    | Take Course                                  |

### **THANK YOU!**

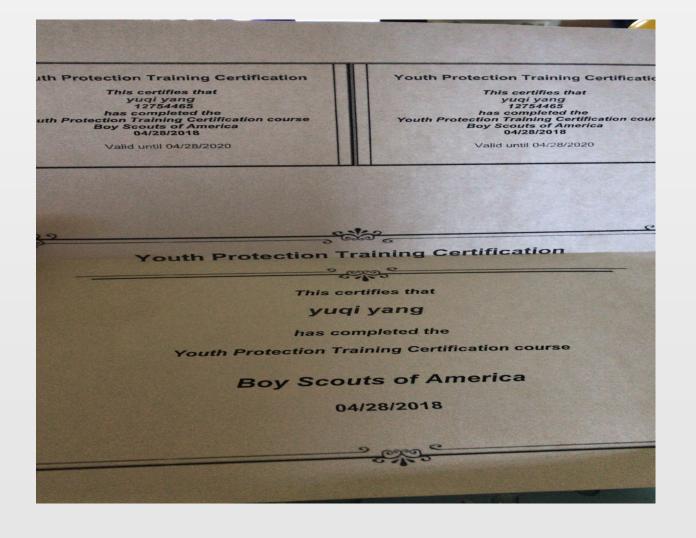